## **Introduction**

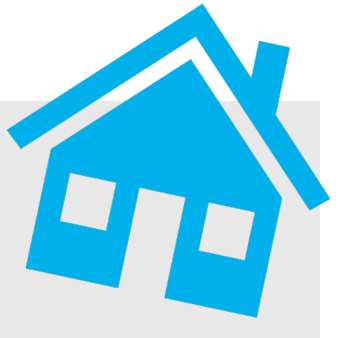

- This Project in Industry team is working with the **Greening and Sustainable Business Practices Department from the Nova Scotia Department of Municipal Housing and Affairs**.
- The main problem is that the department is brand new and has no formal processes, leading to issues in achieving their goals.
- Essentially, the team has developed a solution to improve the accessibility of Greening Funding Programs to the Community Housing Sector, as well as the efficiency of how the department facilitates this process.
- The working prototype is a tool in **MS Access that is composed of a database, queries and a user-interface of forms and reports.**
- The function of this tool is to **match the Community Housing Sector to funding programs based on their eligibility and program requirements**.

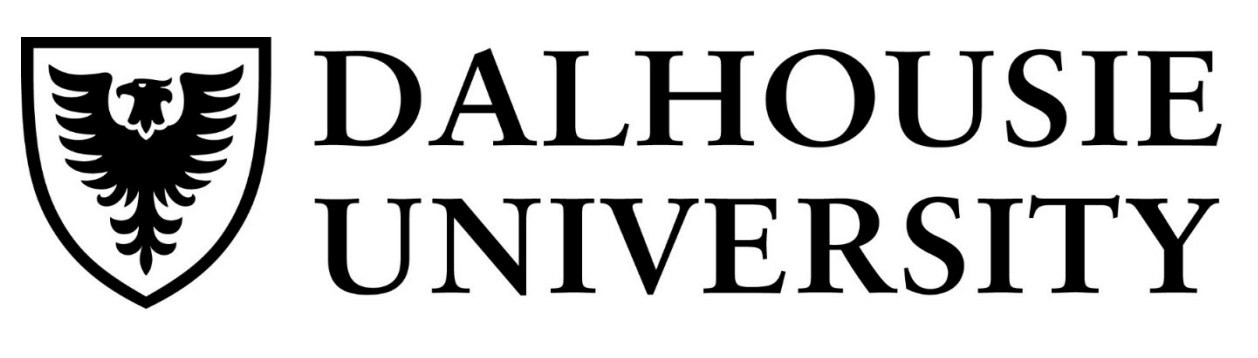

FACULTY OF ENGINEERING *Department of Industrial Engineering*

The problem definition, along with the scope and requirements were agreed upon by both the students and the client to set clear expectations and direction over the course of the project.

The team performed a risk assessment of the tool and found these main sources of risk: **the lack of data, the file status of the tool and ownership and maintenance**.

# Streamlining Navigation of Greening Programs for the Community Housing Sector

### **Conclusion**

• The final iteration of the solution is a **matching database with a user interface, that functions for both CHS organizations** 

- **and program funders**.
- 
- 

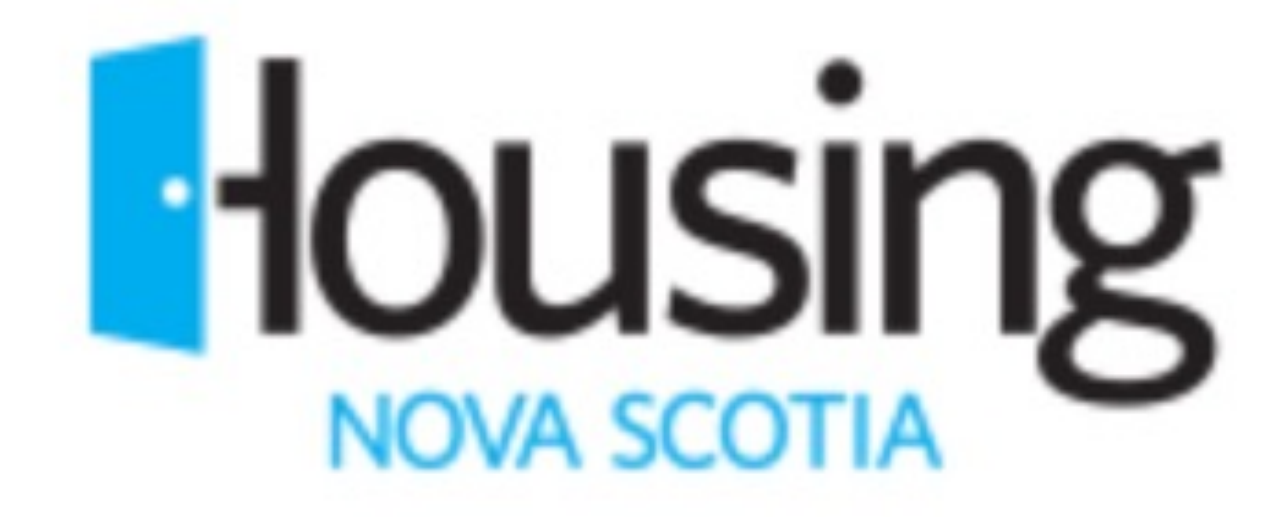

• Upon finalization of this project, the client is satisfied with the progress that was made and are optimistic about the value that has been added to their team as a result.

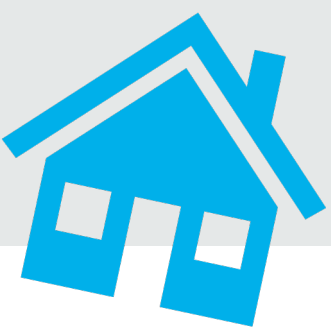

## Lauren Zwicker, Taylor LeBlanc, Haroon Basha and Caitlin Singleton NS Housing and Municipal Affairs- GSBP

As this is a new department and there are only two members on the team, there are many limitations to what can be accomplished. There are a few risks that could not be addressed during this project due to these limitations.

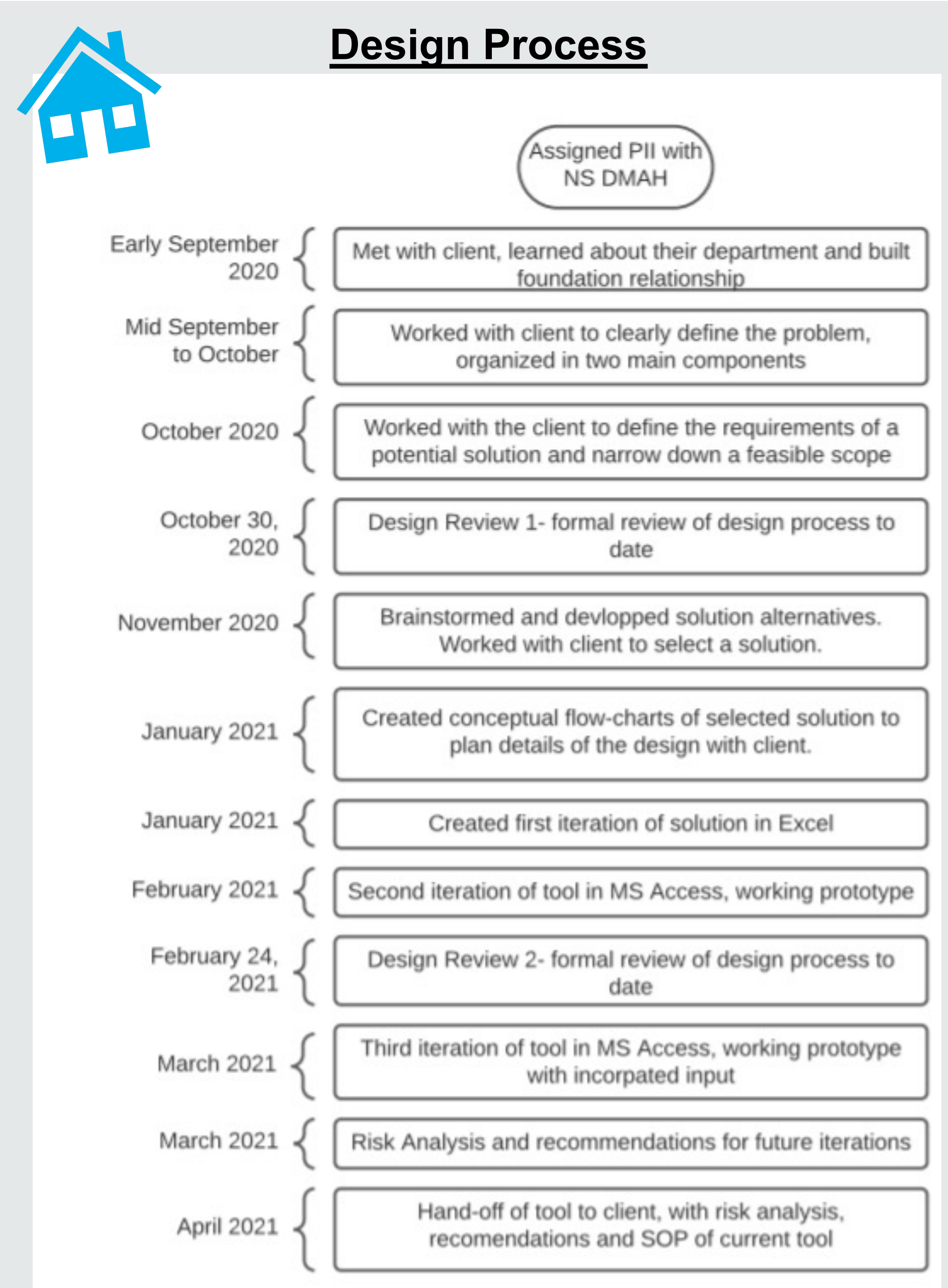

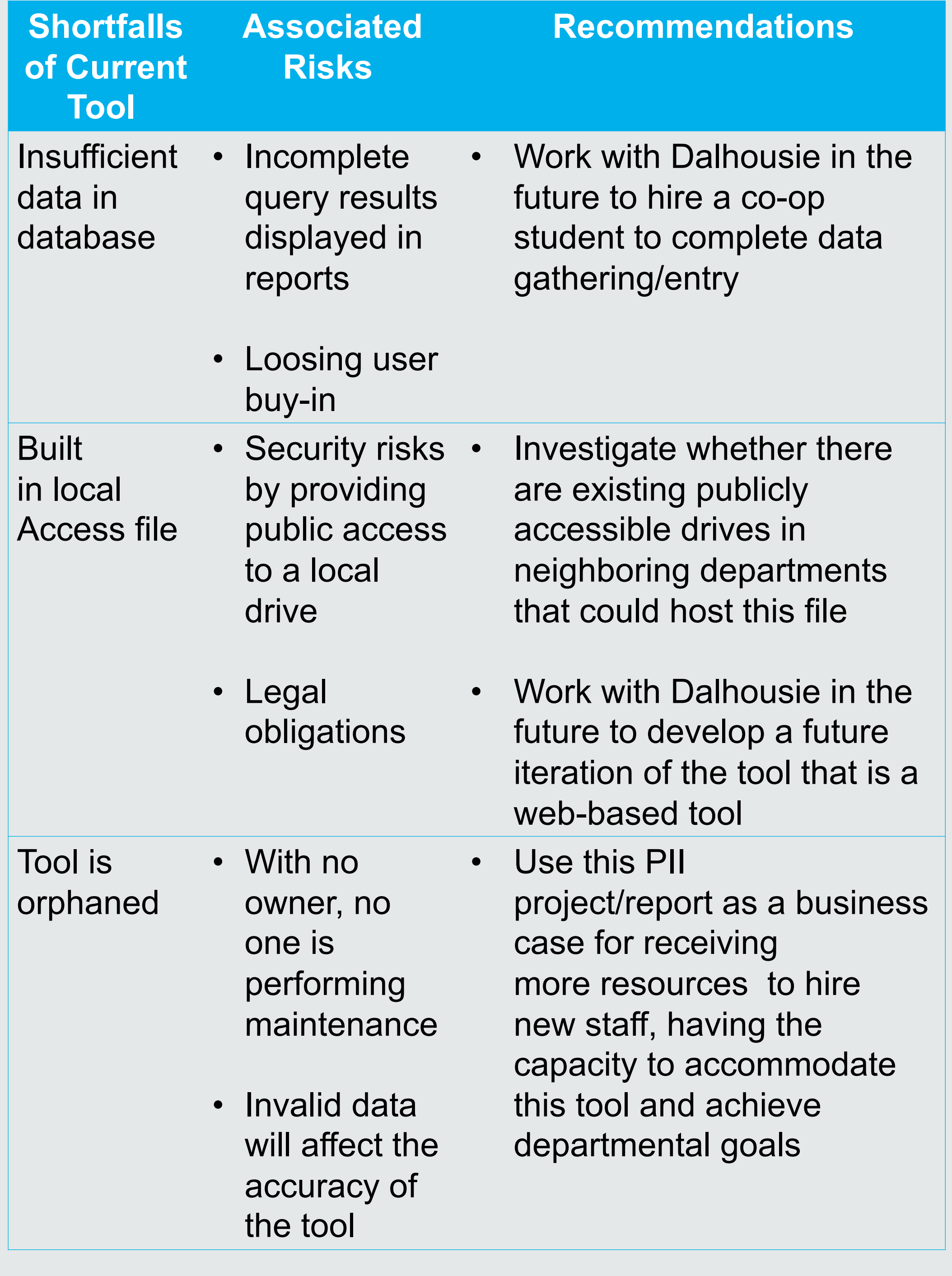

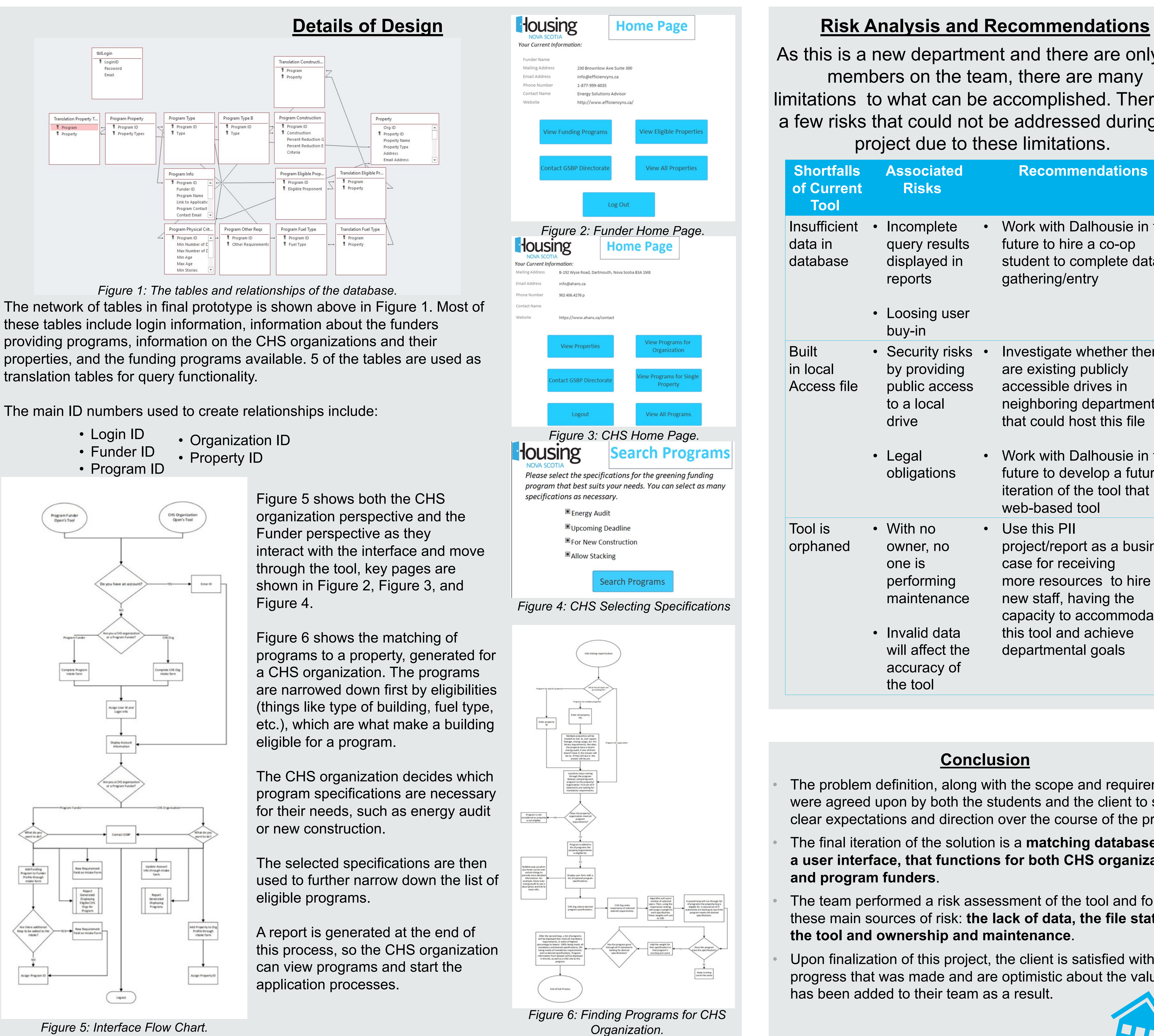

these tables include login information, information about the funders providing programs, information on the CHS organizations and their translation tables for query functionality.

The main ID numbers used to create relationships include:

- 
- 
- 
- 
- 

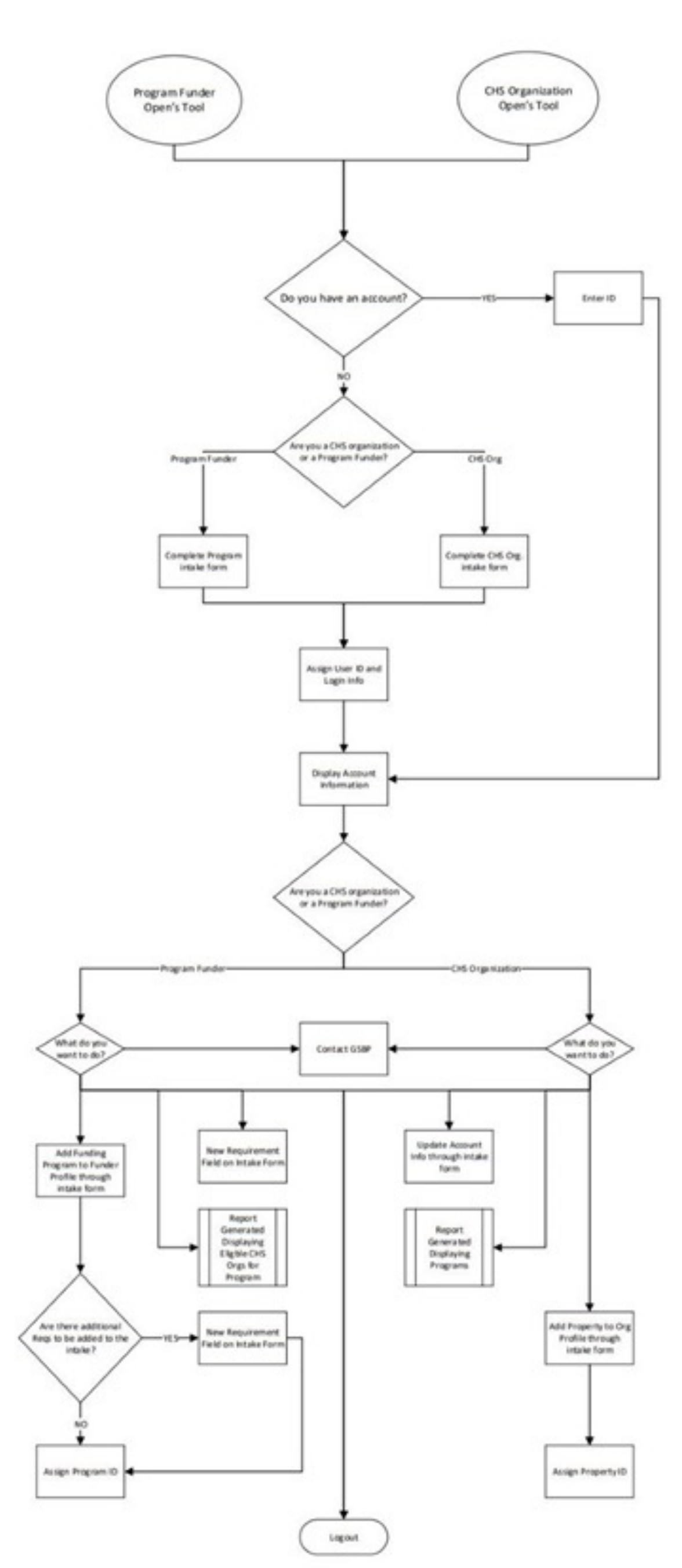

*Figure 5: Interface Flow Chart.*